# **Campanhas DE Marketing**

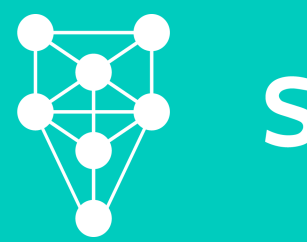

**STILINGUE** 

#### **Como fazer uma boa**

## **campanha de marketing?**

**E**sta é a pergunta de um milhão de dólares, mas aqui te daremos algumas dicas grátis de como a Stilingue pode facilitar sua jornada do começo ao fim.

Express Writers

圈

Existem vários jeitos de você responder as perguntas que vão te ajudar a encontrar os melhores insights de campanha, estas dicas são só algumas delas. No mundo do marketing digital não tem certo e errado, acerta quem erra primeiro. Experimente! Faça suas perguntas e suas próprias descobertas. Conte com a ajuda da Stilingue e do time dedicado à sua conta

## **Tom de Voz e Linguagem**

Uma das melhores ferramentas da Stilingue para você começar a entender o tom de voz e a linguagem utilizada pelo seu público é o grafo de "termos correlacionados".

Com o grafo de "Termos Correlacionados" é possível entender se algum termo é mais frequente ou está em ascensão e utilizá-los em sua campanha.

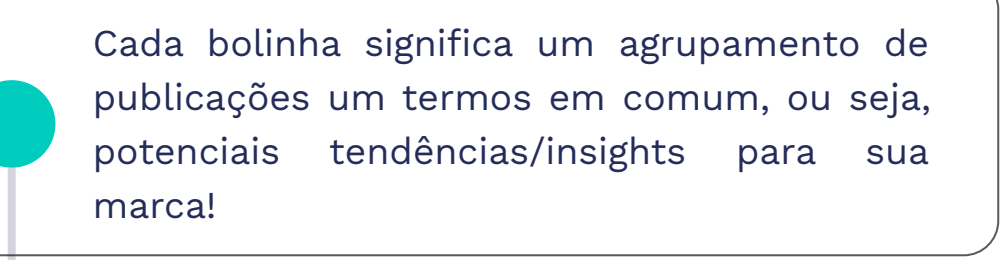

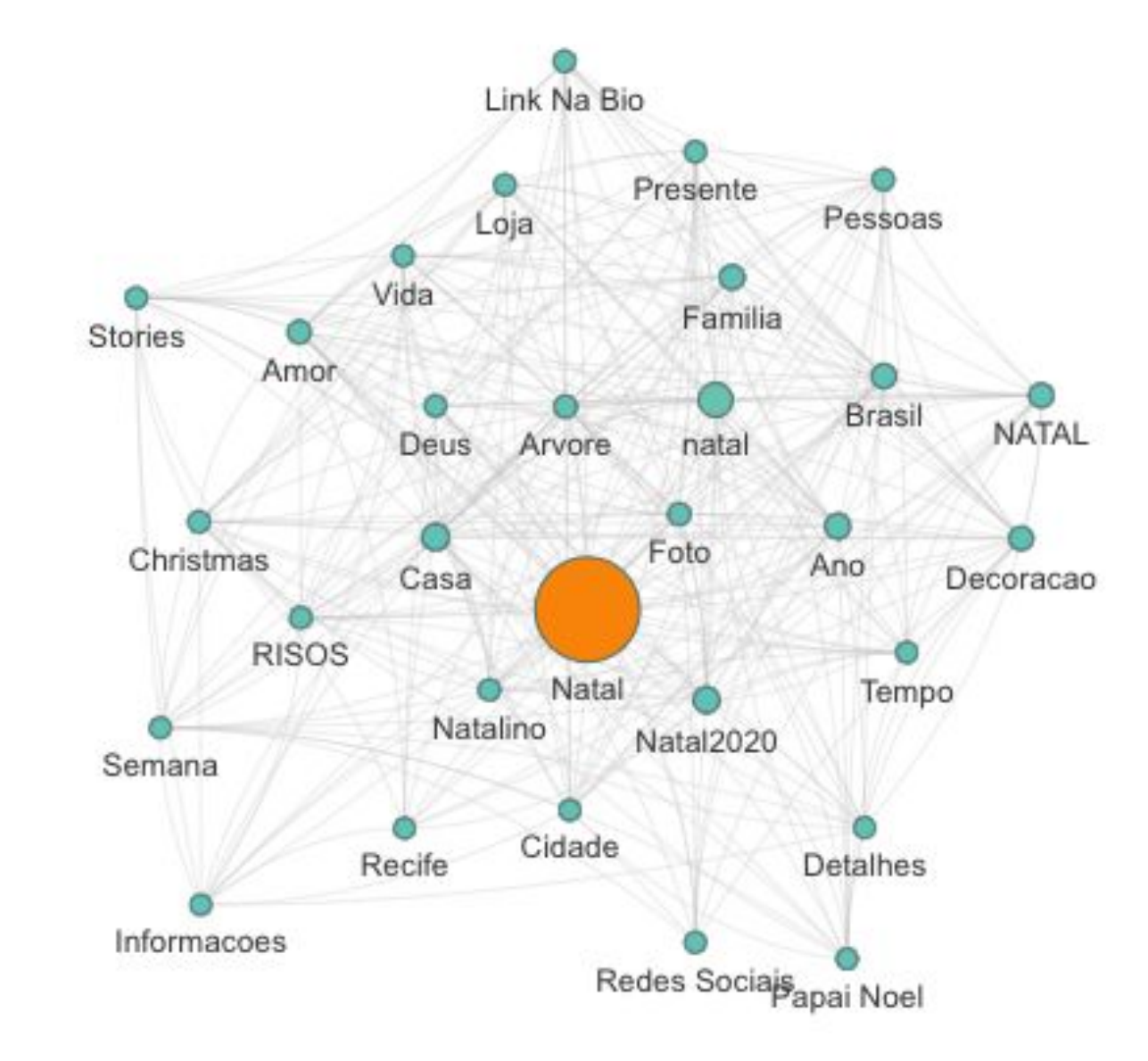

## **Tom de Voz e Linguagem**

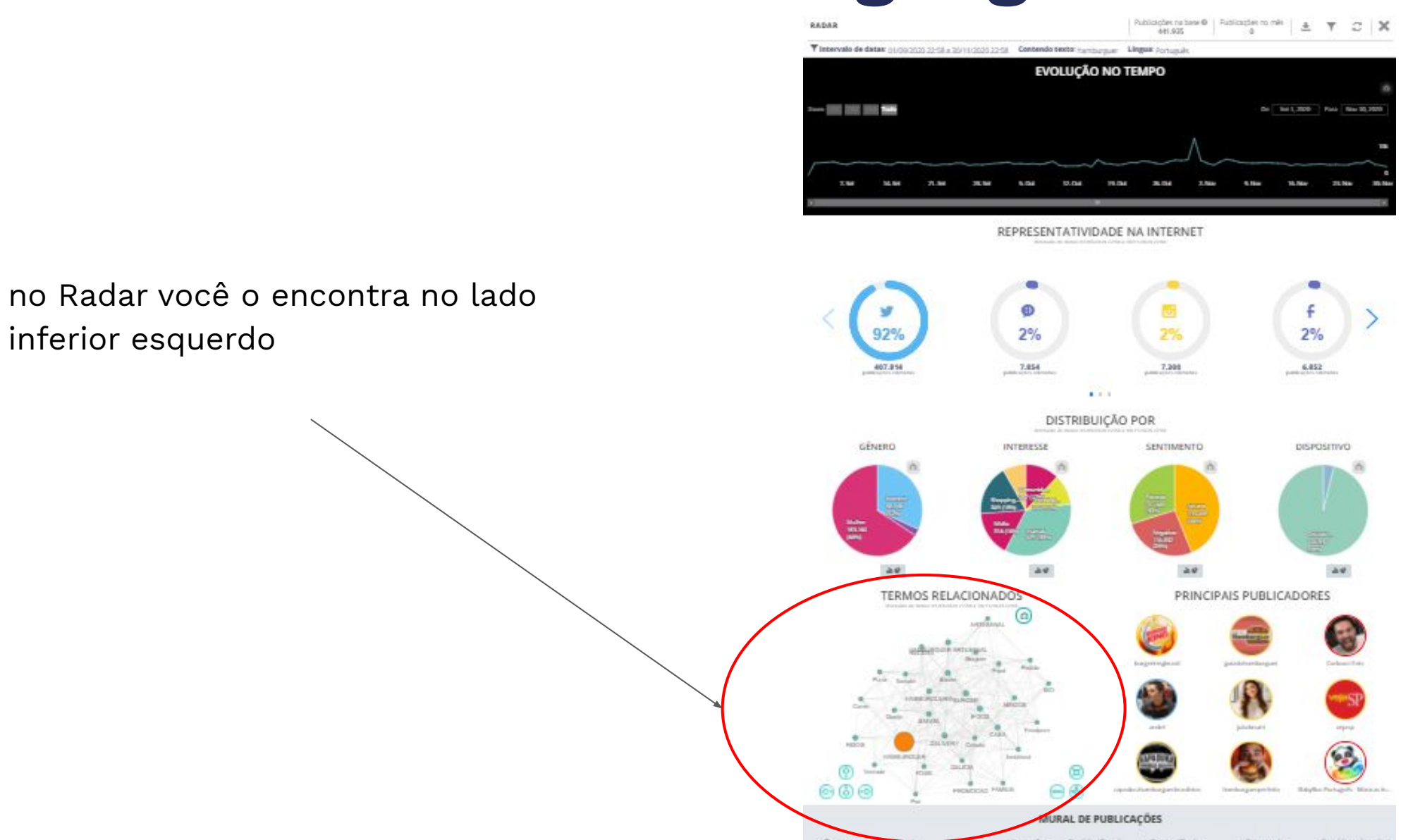

# **Tom de Voz e Linguagem**

no seu painel, você o encontra na seção Descobertas > O que estão falando > Termos Correlacionados

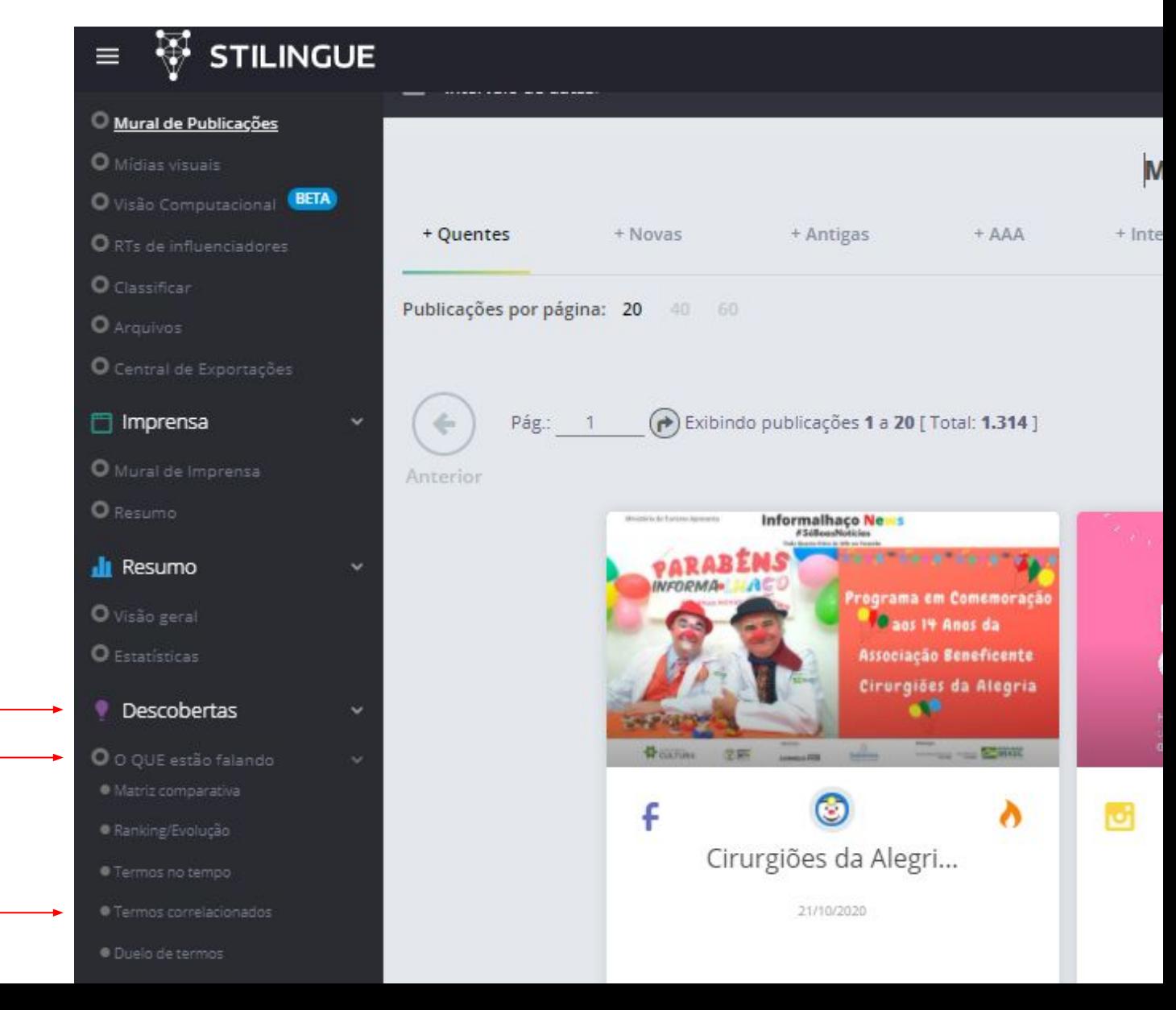

## **Sazonalidades**

identificar sazonalidades, ou seja, quais os períodos em que um determinado assunto de interesse da sua marca ou produto está sendo mais falado e assim entender como distribuir de maneira mais eficiente o investimento de sua campanha.

no radar, você acompanha pelo gráfico de evolução no tempo; é a primeira informação com a qual você vai se deparar!

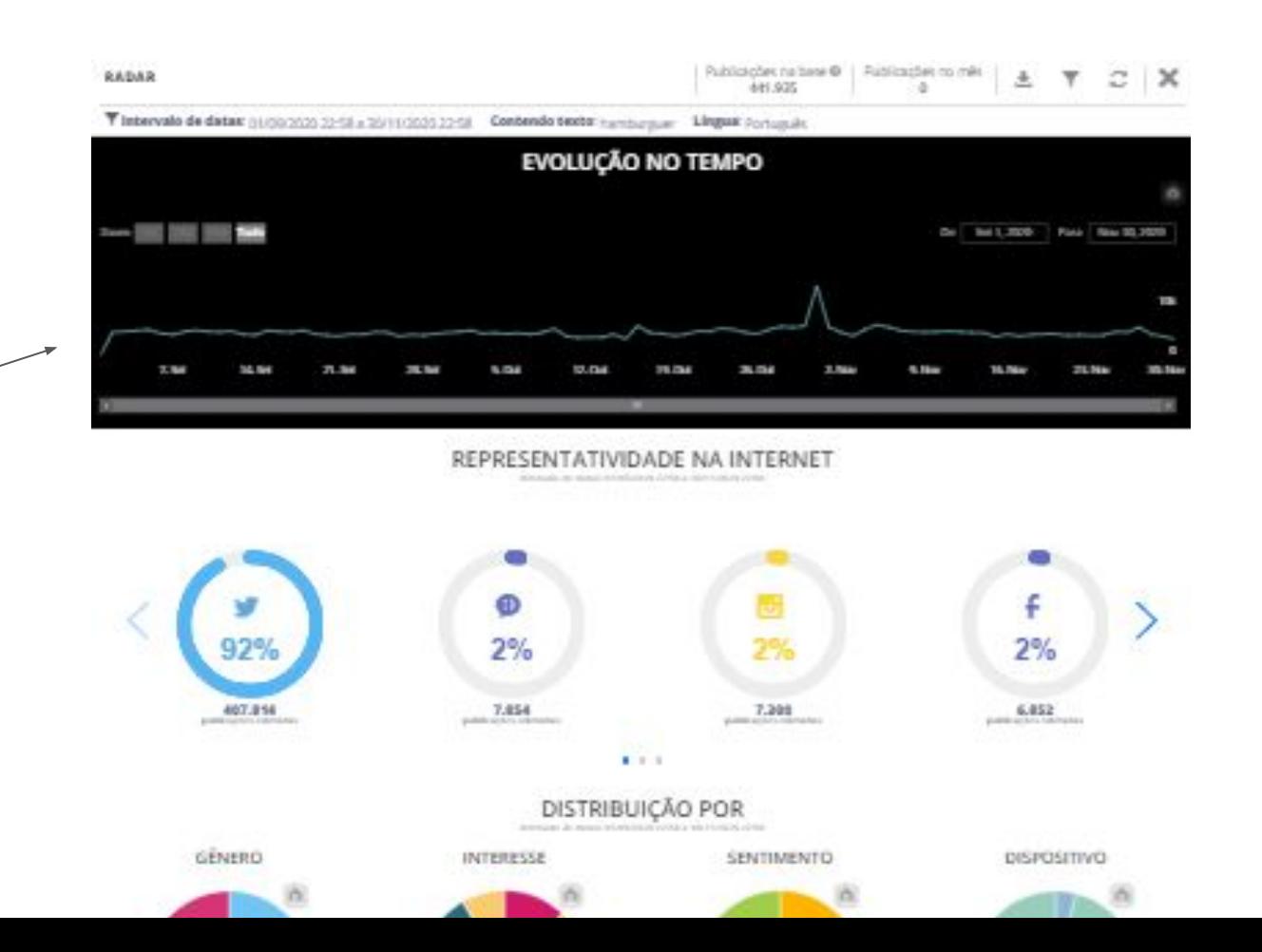

#### **Sazonalidades**

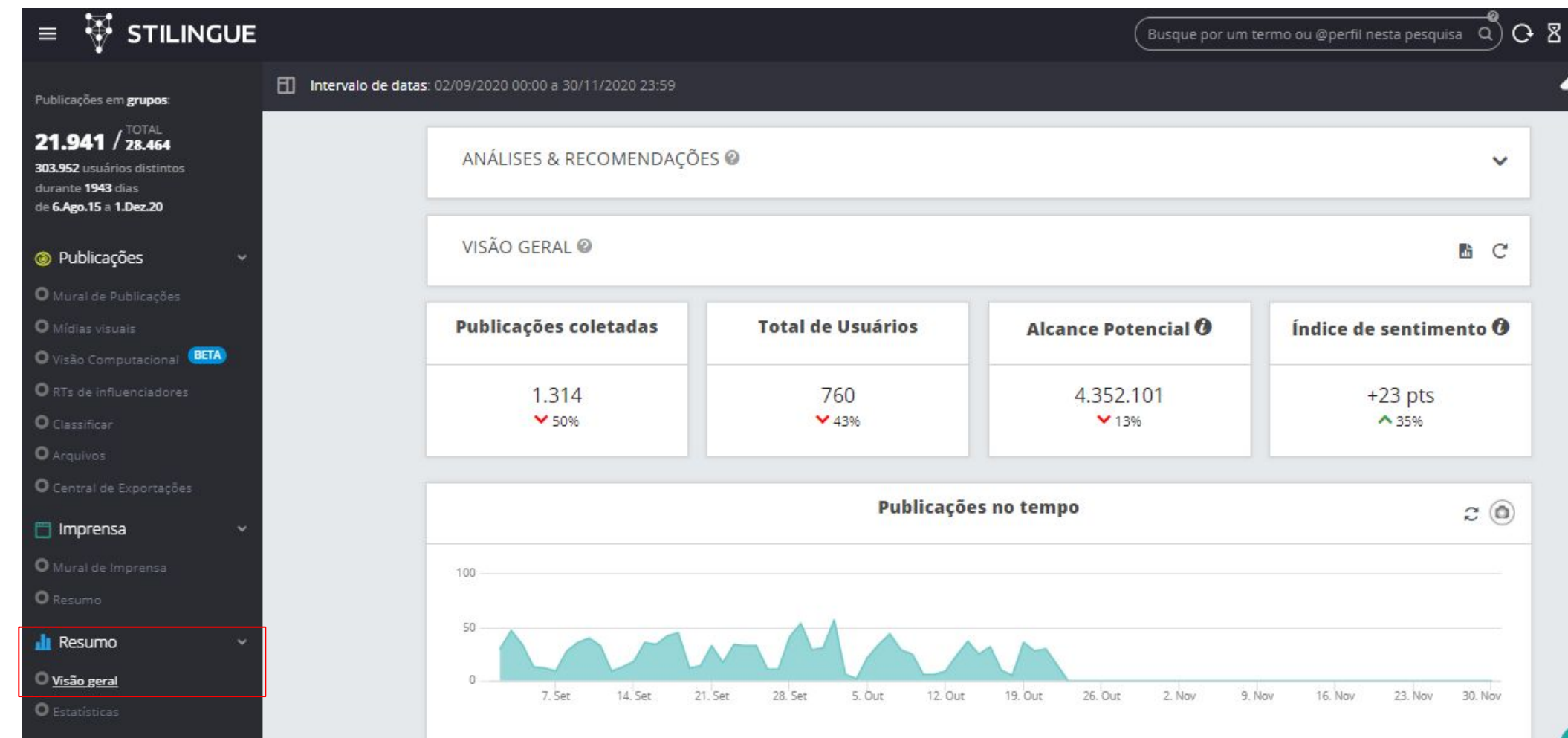

em seu painel, navegue até a seção Resumo e então clique em Visão Geral

Descobertas

## **Sentimento**

Você pode acompanhar o sentimento ao longo do tempo e otimizar o investimento em suas publicações direcionando-os para as mais positivas, o que pode contribuir positivamente para a saúde da marca ou até mesmo evitar ou minimizar uma crise.

Na seção **"Visão Geral"** você encontrará a distribuição de sentimento nos comentários de suas publicações. Acompanhe-as de perto, este é um jeito de entender se você precisa ou não de um olhar um pouco mais profundo

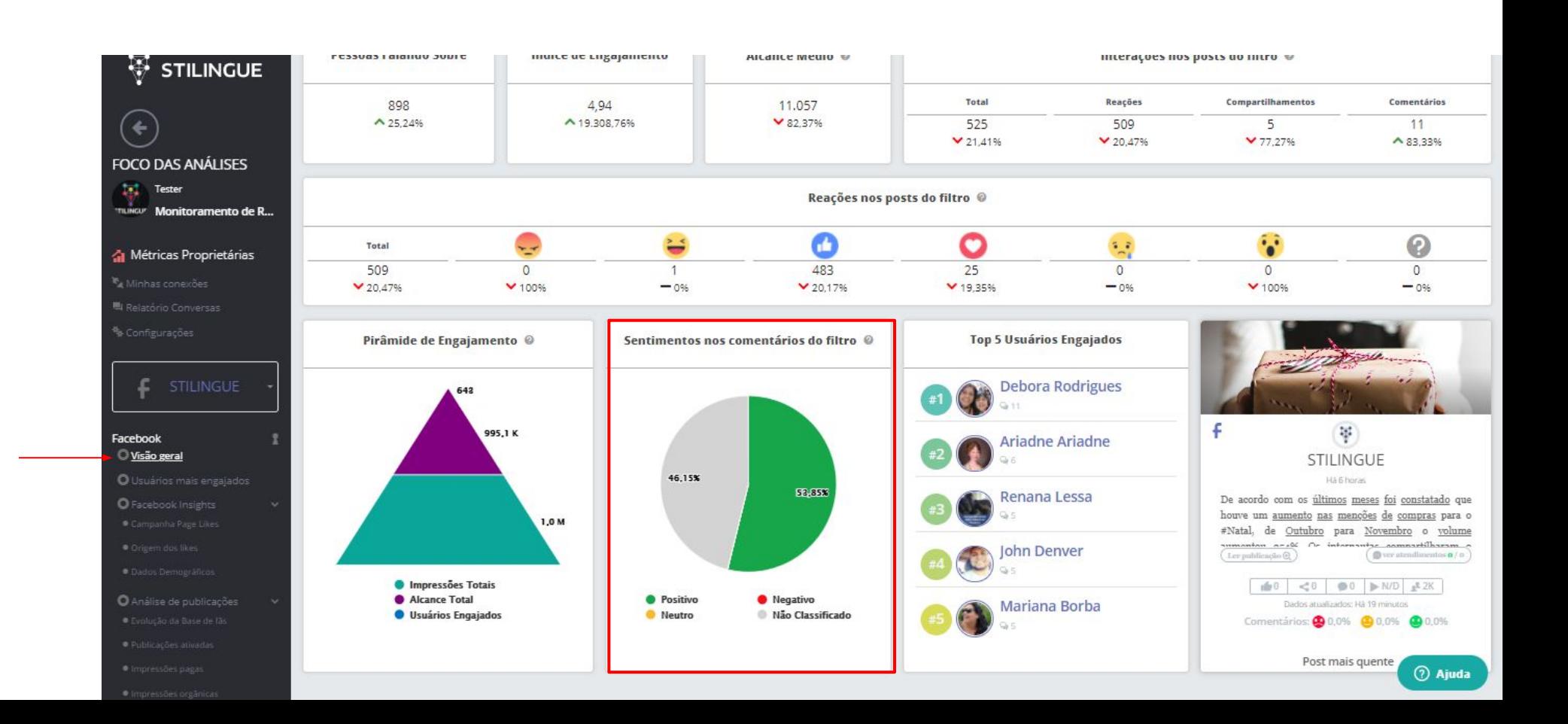

#### **Sentimento**

Para uma visão um pouco mais aprofundada, role a página até a seção "**Publicações**". Lá você encontrará todas as publicações e poderá avaliar cada uma e o percentual de sentimento nos comentários e assim identificar alguma eventual publicação que pode te trazer um problema ou pode se destacar positivamente.

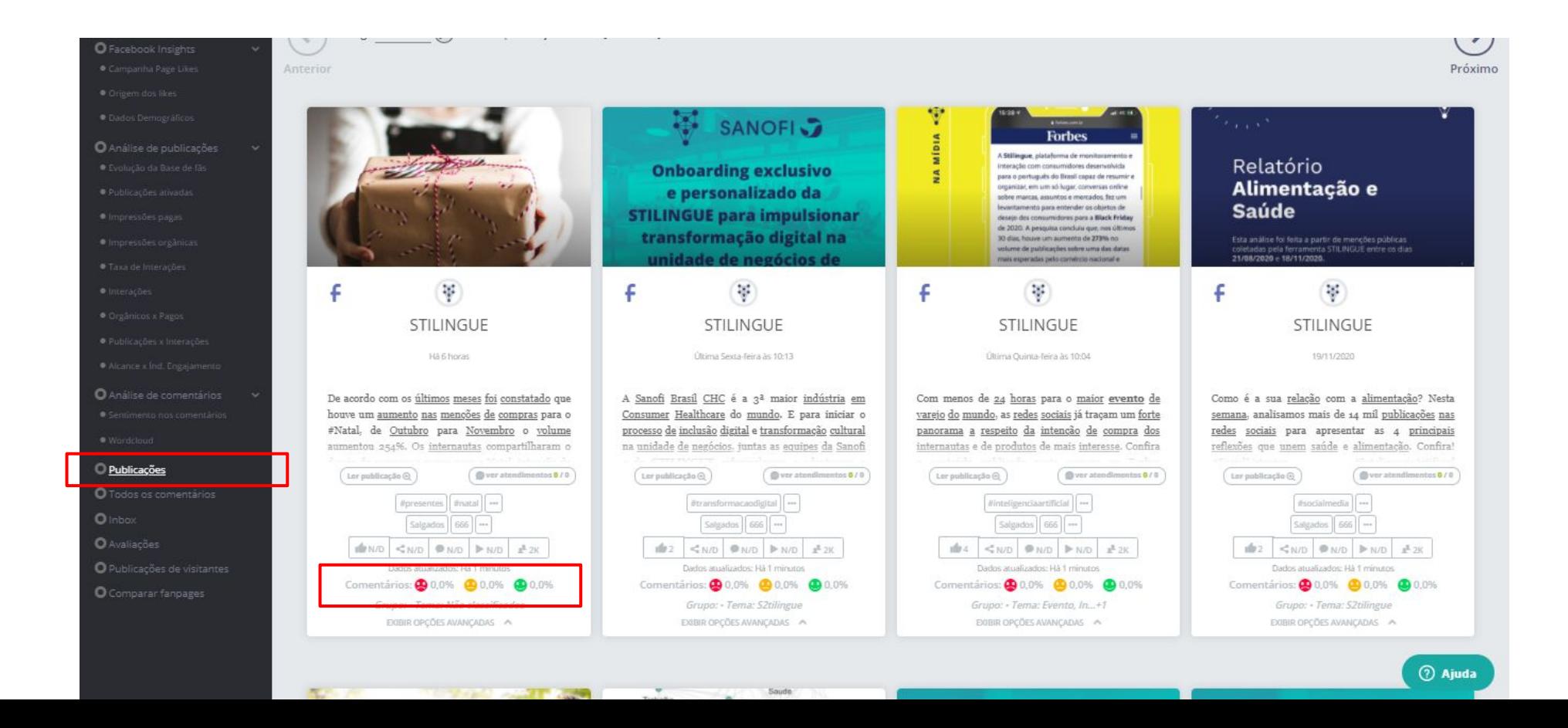

# **Panorama da Campanha**

A seção **"Visão Geral"**, tanto dos painéis de social listening quanto de métricas proprietárias pode te dar um panorama do desempenho (lembre-se de coletar esses dados antes da sua campanha!)

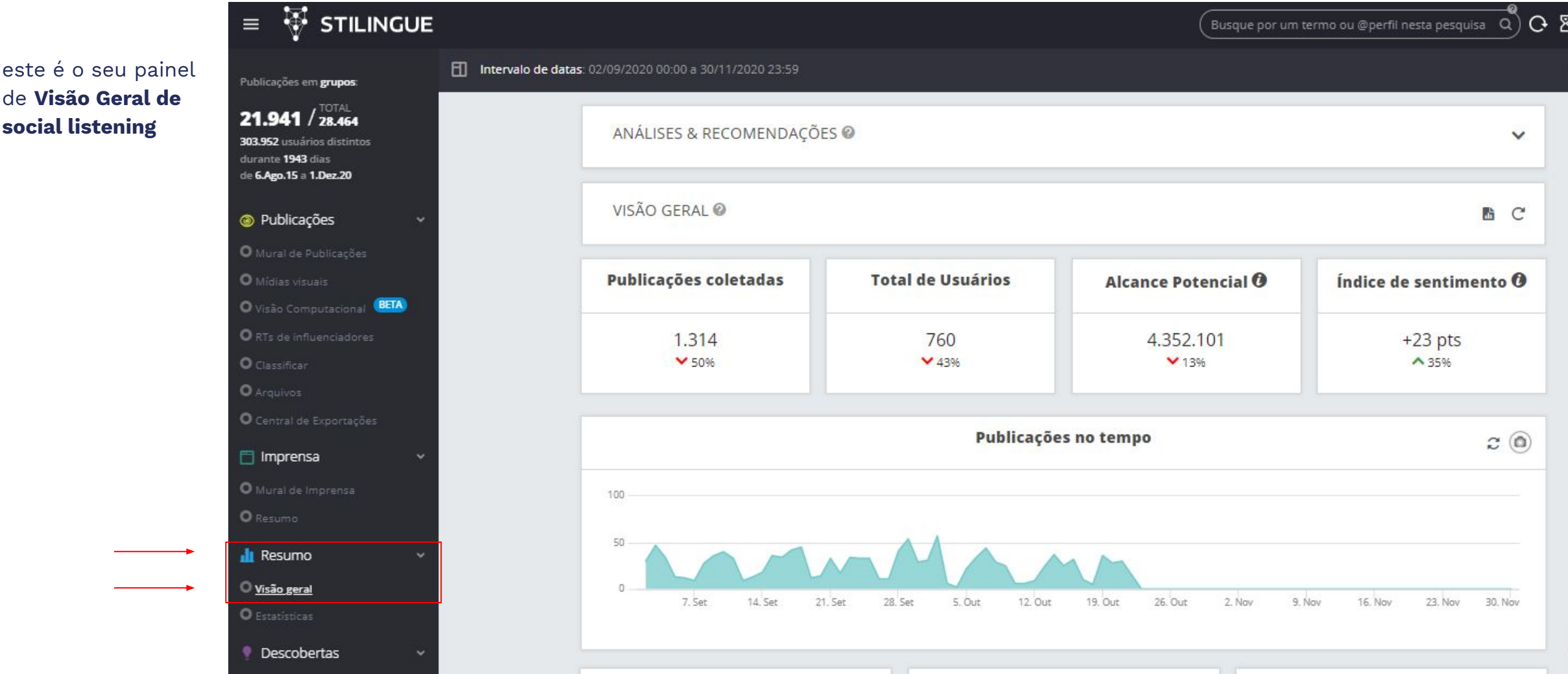

## **Panorama da Campanha**

este é o seu painel de **Visão Geral** de **Métricas Proprietárias**. Você encontrará um desse para cada uma de suas redes sociais conectadas à Stilingue e encontrará um resumo, de fato, do desempenho de sua página de acordo com o filtro selecionado

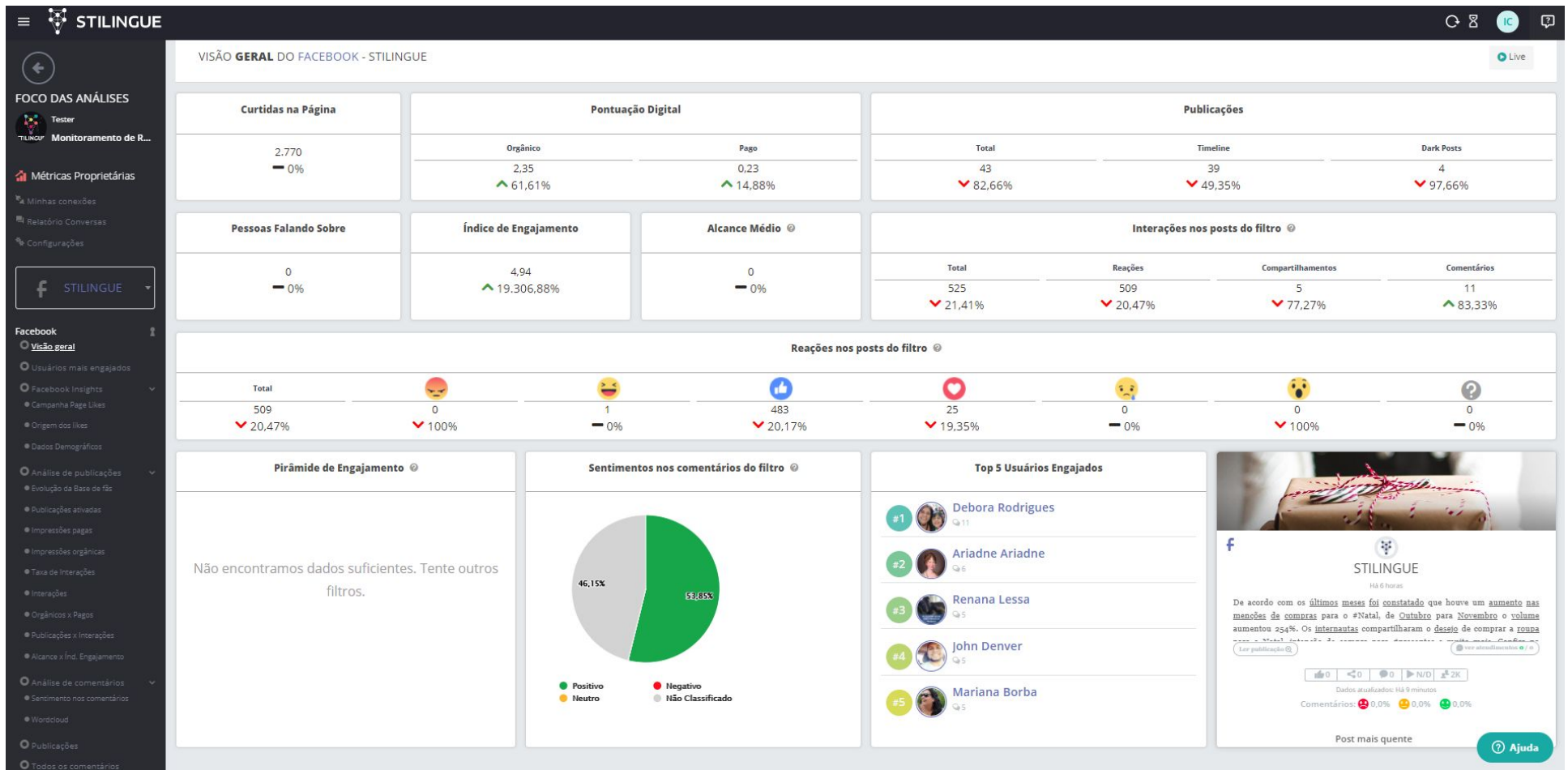

# **Tagueamento Automático**

Para entender se sua mensagem foi captada corretamente e da maneira esperada pelo seu público use tagueamento automático de menções cadastrando palavras que estejam de acordo com os pilares da sua campanha. Na seção "**Automações**" você poderá criar as regras de classificação automática.

Por exemplo, se sua campanha está pautada em qualidade, crie uma regra contendo palavras como "bom", "ótimo" ou "melhor produto" entre outras que possuam este sentido. Posteriormente, utilize o **filtro**  para destacar somente as menções ou comentários relacionados à qualidade e quantifique-os rapidamente através das seções **"Visão geral"** tanto do listening quanto de métricas proprietárias.

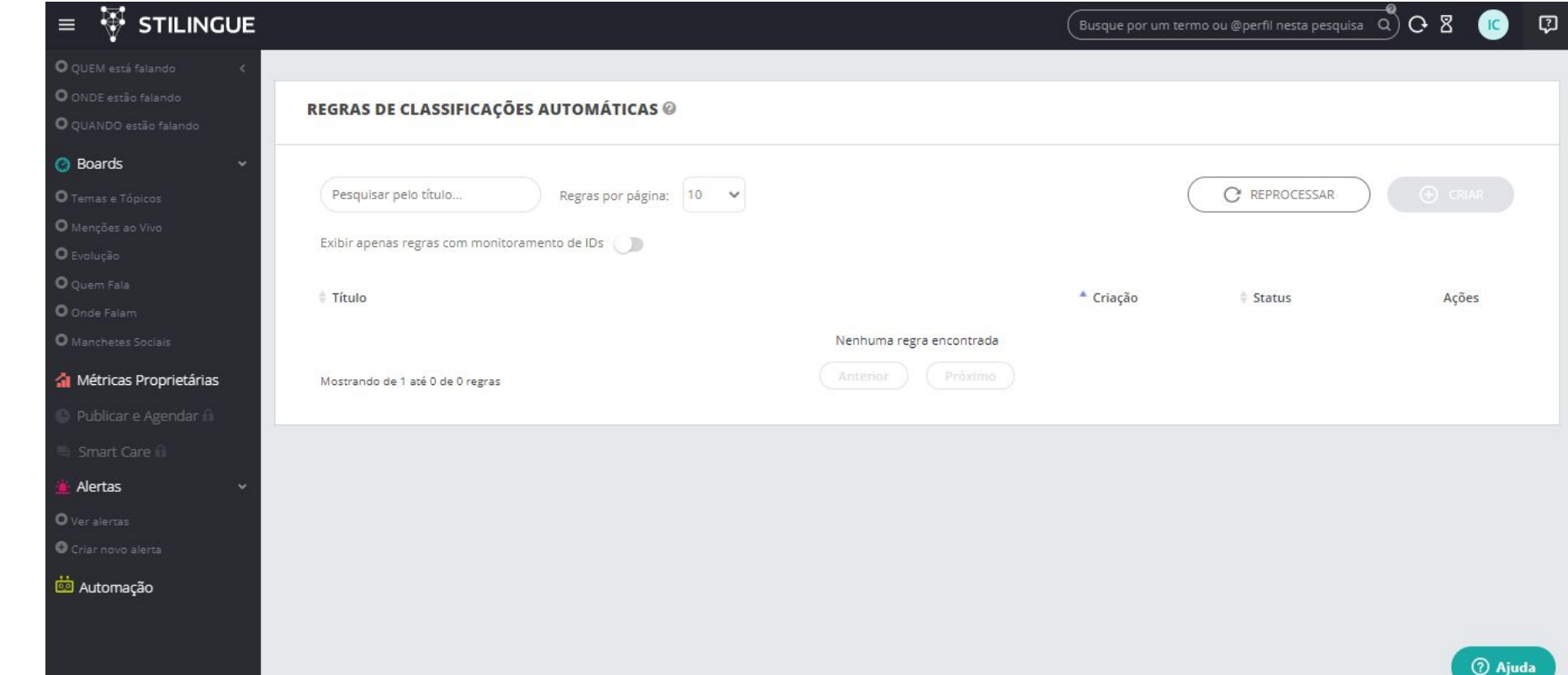

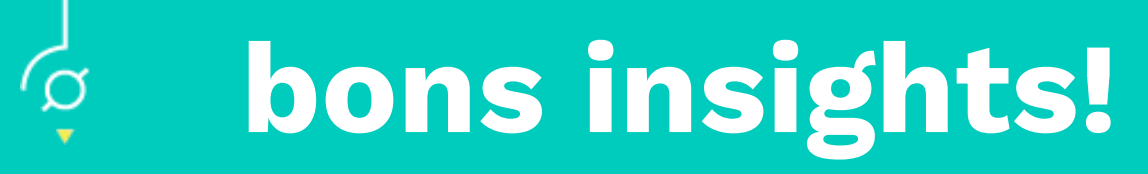

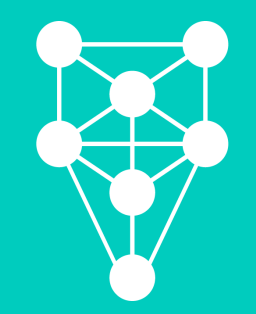